Для печати в правильном размере выбирайте размер бумаги А4 и печать без полей и без масштабирования (100% масштаб)

www.elitsv.ru

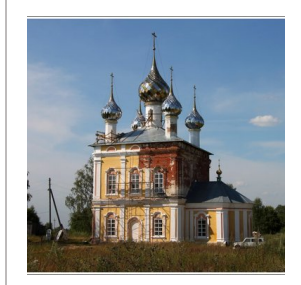

**Храм Троицы Живоначальной с. Назорное**

[https://elitsy.ru/parish/7002/](/parish/7002/)

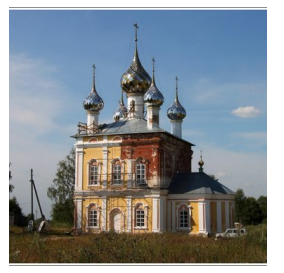

**Храм Троицы Живоначальной с. Назорное**

[https://elitsy.ru/parish/7002/](/parish/7002/)

 $\epsilon$   $\mathbf{\mathbf{u}}$   $\mathbf{u}$   $\mathbf{u}$  православная социальная сеть

www.elitsy.ru

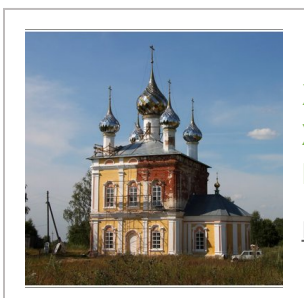

 $\epsilon$ 

**Храм Троицы Живоначальной с. Назорное**

[https://elitsy.ru/parish/7002/](/parish/7002/)

 $\left(\mathbf{\Xi}\right)$   $\mathbf{u}$   $\mathbf{u}$   $\mathbf{u}$  православная социальная сеть www.elitsy.ru

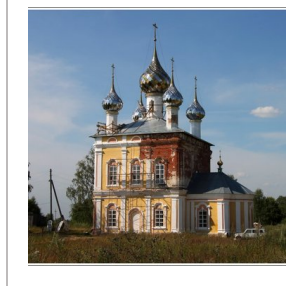

**Храм Троицы Живоначальной с. Назорное** [https://elitsy.ru/parish/7002/](/parish/7002/)

**ENNUDI** PRABOCJABHAS COLINAJIBHAS CETIB

www.elitsy.ru

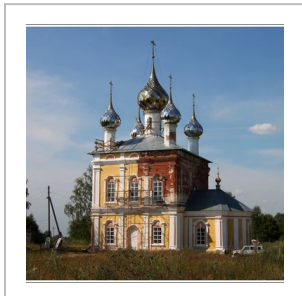

**ENNUDI ПРАВОСЛАВНАЯ СОЦИАЛЬНАЯ СЕТЬ** 

**Храм Троицы Живоначальной с. Назорное**

[https://elitsy.ru/parish/7002/](/parish/7002/)

www.elitsy.ru

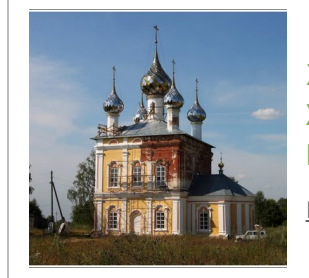

**Храм Троицы Живоначальной с. Назорное** [https://elitsy.ru/parish/7002/](/parish/7002/)

**ENUUDI** *PRABOCJABHAR COLIVAJIBHAR CETB* 

www.elitsy.ru

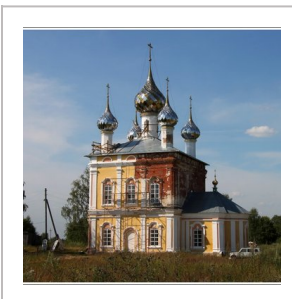

**Храм Троицы Живоначальной с. Назорное**

[https://elitsy.ru/parish/7002/](/parish/7002/)

**ENNUDI ПРАВОСЛАВНАЯ СОЦИАЛЬНАЯ СЕТЬ** www.elitsy.ru

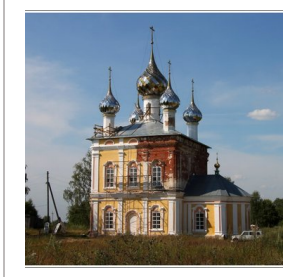

**Храм Троицы Живоначальной с. Назорное** [https://elitsy.ru/parish/7002/](/parish/7002/)

**ENNUDI ПРАВОСЛАВНАЯ СОЦИАЛЬНАЯ СЕТЬ** 

www.elitsy.ru

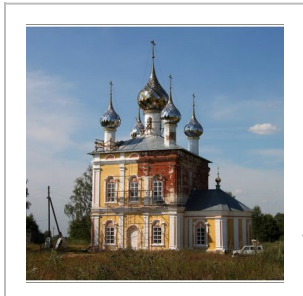

**EXULOI** *PRABOCJABHAS COLIVAJISHAS CETS* 

**Храм Троицы Живоначальной с. Назорное**

[https://elitsy.ru/parish/7002/](/parish/7002/)

www.elitsy.ru

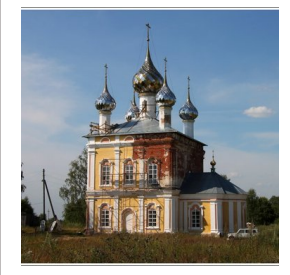

**Храм Троицы Живоначальной с. Назорное** [https://elitsy.ru/parish/7002/](/parish/7002/)

**EANUDI православная социальная сеть** 

www.elitsy.ru